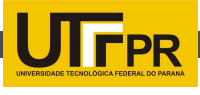

# AMBIENTE CONTROLADO REMOTAMENTE ATRAVÉS DA INTEGRAÇÃO UNITY E **PINGUINO**

ARAUJO, Rodrigo Catão $^1$ ; PAULA Filho, Pedro L. $^2$ ; HOFFMANN, Alessandra B. G. $^3$ ; SILVA, H. P. Da $^4\cdot$ 

1,2,3,4Universidade Tecnológica Federal do Paraná { 1 rodrigo.araujo13, <sup>2</sup>plpf2004, <sup>3</sup>alefoz2003,<sup>4</sup>hamilton.pereiradasilva }@gmail.com

## Introdução

O grande avanço tecnológico faz com que as pessoas cada vez mais utilizem equipamentos automatizados, mas estes equipamentos trabalham independentes e isolados em suas funções. Isto não ocorre apenas em celulares e computadores, mas também nas residências, onde equipamentos realizam serviços específicos sozinhos. Com a evolução tecnológica surgiram novas ferramentas que tornaram possível a comunicação entre os equipamentos instalados, além de controlá-los através de um gerenciador central. Desta forma é possível controlar a residência remotamente, poupando tempo com tarefas, economizando energia, dinheiro e aumentando o conforto e segurança. (OLIVEIRA, 2005).

A possibilidade de monitorar ambientes remotamente permite desde o acionamento de equipamentos eletrônicos até a observação de imagens de câmeras de segurança. Esta ideia aplicada a residência é conhecida como domótica (OLIVEIRA, 2005). Cada vez mais esta tecnologia está sendo utilizada nas residências, pois isto gera conforto para as pessoas, além de poupar tempo e energia garantindo uma melhor qualidade de vida para os residentes.

### Materiais e Métodos

Para monitorar e controlar ambientes remotamente é necessário o uso de algumas ferramentas tais como controladores de iluminação, sensores de movimento, câmeras de vídeo, etc. Somente em alguns destes é possível monitorar ou controlar o ambiente remotamente sendo necessário desenvolver uma integração entre o dispositivo e um computador com o intuito de enviar informações para os equipamentos no ambiente real que deseja-se controlar. Para que o usuário possa interagir com este dispositivo a distância é necessário desenvolver uma interface. Uma simples tela web pode não ser a melhor solução e para tanto é proposto uma solução de virtualização do ambiente real.

A realidade virtual é uma interface avançada para o usuário que permite a comunicação deste com a máquina, possibilitando a visualização, movimentação e a interação com elementos em ambientes tridimensionais em tempo real. Esta tecnologia pode ser descrita como uma técnica avançada de interface, que tem como objetivo fazer com que o usuário sinta-se imerso na aplicação, isto é, em um ambiente virtual (TORI et al., 2006).

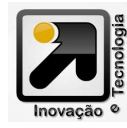

Em vez de o usuário interagir em uma aplicação com o uso de menus e botões, podese usar das aplicações computacionais para executar ações sobre os objetos tridimensionais como abrir uma porta, apertar botões, empurrar objetos, etc. (TORI et al., 2006).

Em um ambiente virtual é possível modificar as capacidades humanas, isto é, torná-las mais avançadas, seja no tempo e no espaço. Um exemplo disto é a possibilidade de se movimentar com velocidades elevadas ou até mesmo aplicar forças incomuns. Ao mesmo tempo, pode-se modificar a medida do tempo, onde pode se observar ocorrências muito rápidas em frações de segundos, ou até mesmo observar ocorrências e fenômenos muito lentos, que poderiam demorar séculos. (TORI et al., 2006). Para isto ser desenvolvido, é necessário um software, o escolhido foi a Unity.

A Unity é uma game engine, ou seja, é um software que facilita o desenvolvimento de jogos eletrônicos. Além de possuir várias funcionalidades no mesmo software, como o motor gráfico, gerenciamento da física, de sons entre outras, o espaço intuitivo e de rápido desenvolvimento permite uma melhor produtividade, reduzindo o tempo e o custo de desenvolvimento do projeto. É possível criar conteúdos interativos e testar, editar o projeto simultaneamente, e quando pronto escolher a plataforma desejada para compilar e publicar o projeto desenvolvido. (UNITY3D, 2012).

Para ter uma boa aplicação, que simule uma pessoa ou um carro andando é necessário utilizar-se da física. Utilizando a Unity isto se

torna mais fácil, pois ela pode simular a física de ambientes reais em modelos tridimensionais (3D), permitindo que objetos possuam massa, velocidade de movimentação, gravidade, resistência do ar e atrito. Após o ambiente virtual ser desenvolvido é necessário uma forma de interação deste com objetos reais, para isso é necessário de pelo menos um dispositivo eletrônico.

Para fazer a integração entre um programa de computador e um dispositivo

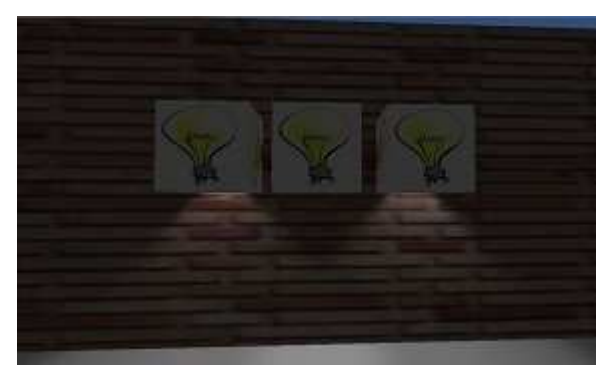

Figura 1: Ambiente virtual desenvolvido.

eletrônico, utilizou-se como solução o Pinguino. O Pinguino é um projeto de código e hardware livre, que pode ser usado, copiado, estudado, melhorado e redistribuído livremente conforme seus princípios. Similar ao Arduino, ele é uma plataforma de prototipagem eletrônica, diferenciando-se pelo fato de utilizar

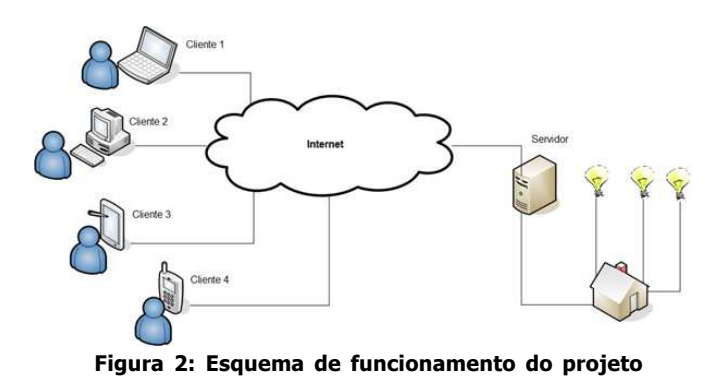

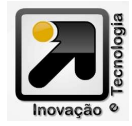

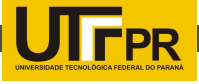

um microcontrolador PIC da Microchip. (PINGUINO, 2012).

Desenvolvido com o objetivo de ser uma plataforma eletrônica, o Pinguino tem a proposta de ser uma ferramenta para auxiliar de forma simples o desenvolvimento de equipamentos, reduzindo o custo no desenvolvimento de projetos. Possui linguagem de programação de fácil entendimento e, além de ser multiplataforma podendo ser utilizado em plataformas como Windows, Linux e Mac OS.

Com o uso da internet foi possível à comunicação remota ente software e hardware, sendo necessários de pelo menos dois computadores sendo um responsável por gerenciar o ambiente virtual, onde o usuário irá interagir, e por sua vez se comunicar com o outro computador responsável por gerenciar o Pinguino. Esta conexão ocorre através de sockets. Segundo Macoratti (2012), um socket pode ser entendido como uma porta de comunicação que permite a um processo executando em um computador enviar/receber mensagens para/de outro processo que pode estar sendo executado no mesmo computador ou em um computador remoto.

### Resultados e Discussões

O intuito deste trabalho foi validar a integração entre a ferramenta Unity e o Pinguino, o que ocorreu perfeitamente. Nesta integração foi construído o ambiente virtual de uma sala, que funciona através da internet,

usando a ferramenta Unity (computador cliente). O ambiente real é controlado por um segundo computador, no qual está conectado o Pinguino, responsável por fazer o acionamento elétrico dos dispositivos eletrônicos ligados a ele, no caso três lâmpadas.

Ao se iniciar o ambiente criado, é possível ao usuário, utilizando as teclas de movimentação, controlar um personagem (visão em primeira pessoa), bem como interagir com objetos, como pode ser observado na Figura 1 que apresenta uma tela capturada com três interruptores de lâmpadas, sendo duas destas lâmpadas acesas. Ao acionar o interruptor a respectiva luz é ligada ou desligada virtualmente para mostrar ao usuário o que está ocorrendo. Logo em seguida um comando é enviado para o computador servidor através do socket criado e o servidor recebe o comando e repassa para o Pinguino. Neste o comando é analisado e executado conforme a instrução recebida, que no exemplo é ligar ou desligar um relé que aciona a lâmpada no ambiente real.

O Ambiente virtual gerado pela Unity funcionou como se esperava, e por ser uma ferramenta multiplataforma permite monitorar e controlar o ambiente de vários modos, assim como a Figura 2 apresenta. Utilizando as teclas de movimentação o usuário controla o personagem e com apenas uma tecla pode acender uma lâmpada em um ambiente real. Tal acionamento é instantâneo e depende unicamente do bom funcionamento da conexão com a internet.

Assim como é possível ligar uma lâmpada remotamente, é possível acionar quaisquer

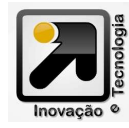

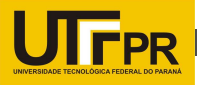

outros equipamentos eletrônicos conectados ao ambiente. Para isso é necessário a modificação do circuito eletrônico, adicionando novos componentes para que seja possível a comunicação com os novos equipamentos, além da complementação do código utilizado na Unity e no Pinguino. Com as modificações torna-se possível verificar imagens de uma câmera de segurança, abrir ou fechar um portão eletrônico, checar sensores e entre outros.

## Referências

MACORATTI, José Carlos. Usando A Comunicação Cliente - Servidor Com Sockets. Disponível em: http://imasters.com.br/artigo/2414/dotnet/usandoa-comunicacao-cliente-servidor-com-sockets. Acesso em: 6 jun. 2012.

OLIVEIRA, Adriano M. de. Automação Residencial. 2005. 44 f. Monografia –(Bacharel em Sistemas de Informação) Centro universitário de Araraquara, Araraquara, 2005.

PINGUINO. What Is Pinguino? Disponível em: http:/ /www.pinguino.cc/. Acesso em: 22 abr. 2012.

TORI, Romero; KIRNER, Claudio; SISCOUTTO, Robson. Fundamentos E Tecnologia De Realidade Virtual E Aumentada. Belém: Pré-Simpósio VIII Symposium on Virtual Reality. 2006.

UNITY3D. Create Games With Unity. Disponível em: http://unity3d.com/create-games/. Acesso em: 22 abr. 2012

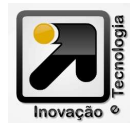

Página